# Les différentes étapes pour déplacer un cours d'un emplacement à un autre

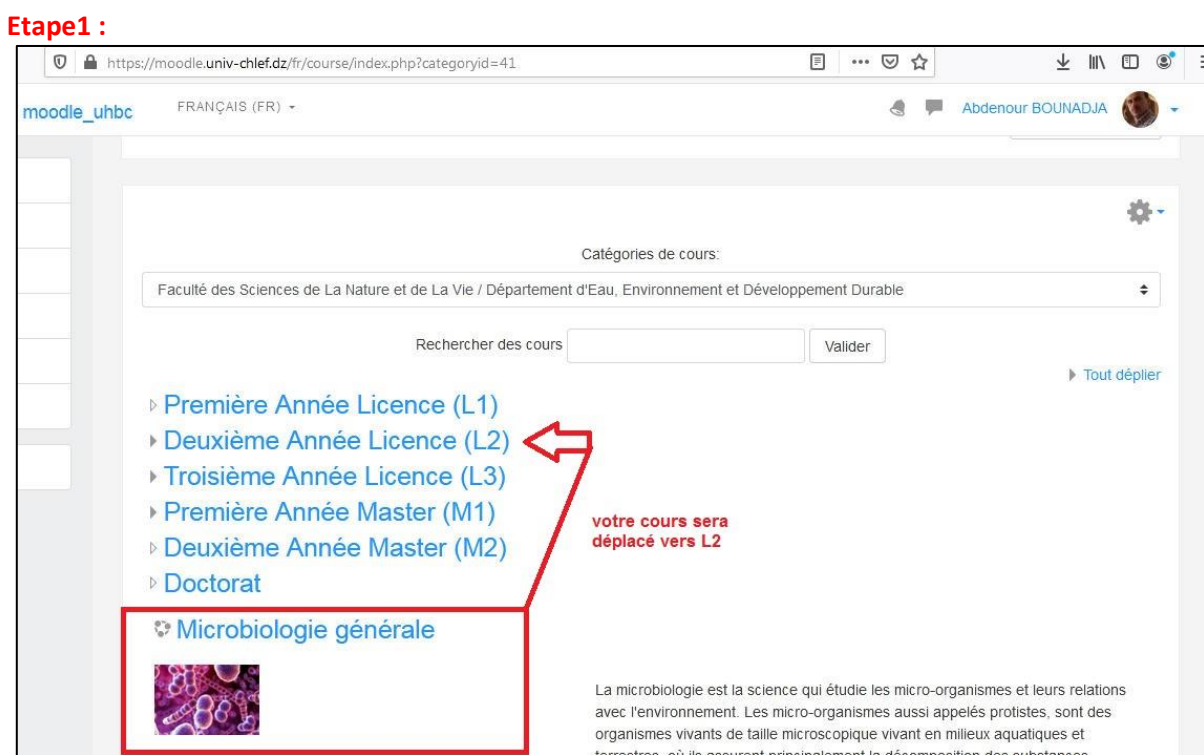

#### **Etape2 :**

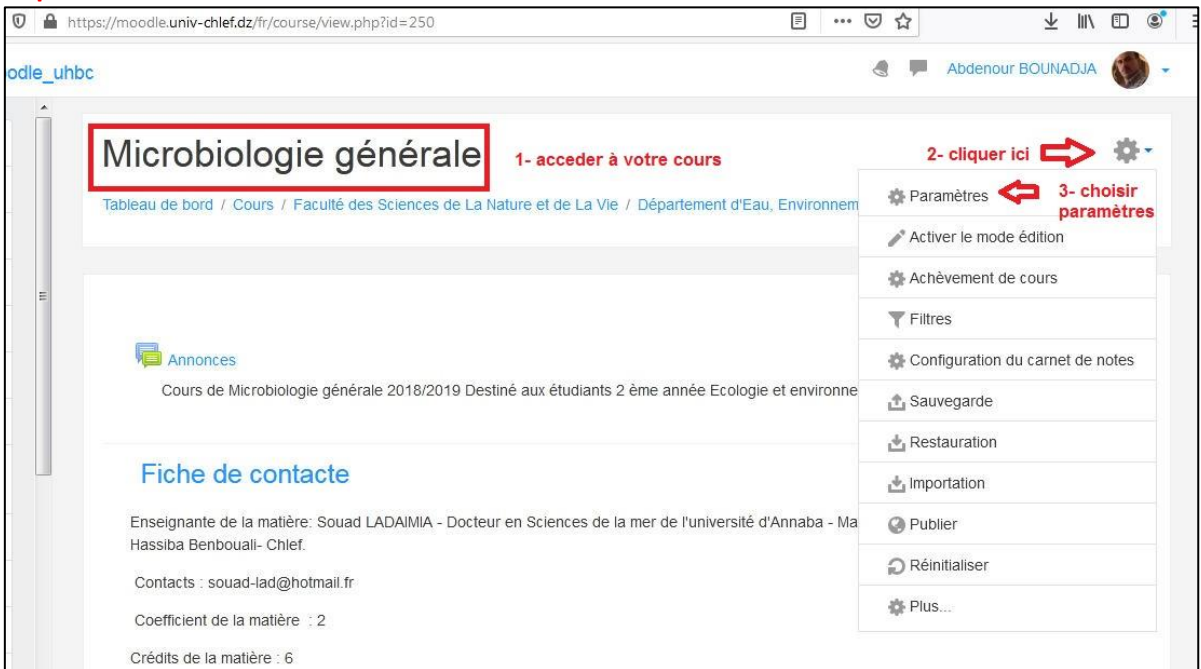

# **Etape3 :**

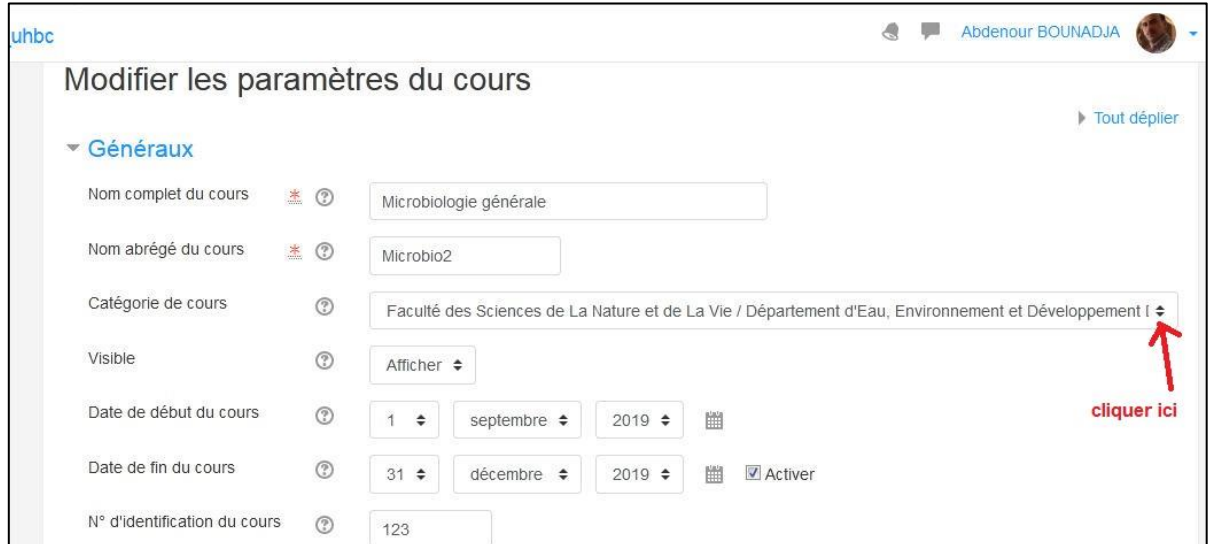

#### **Etape4 :**

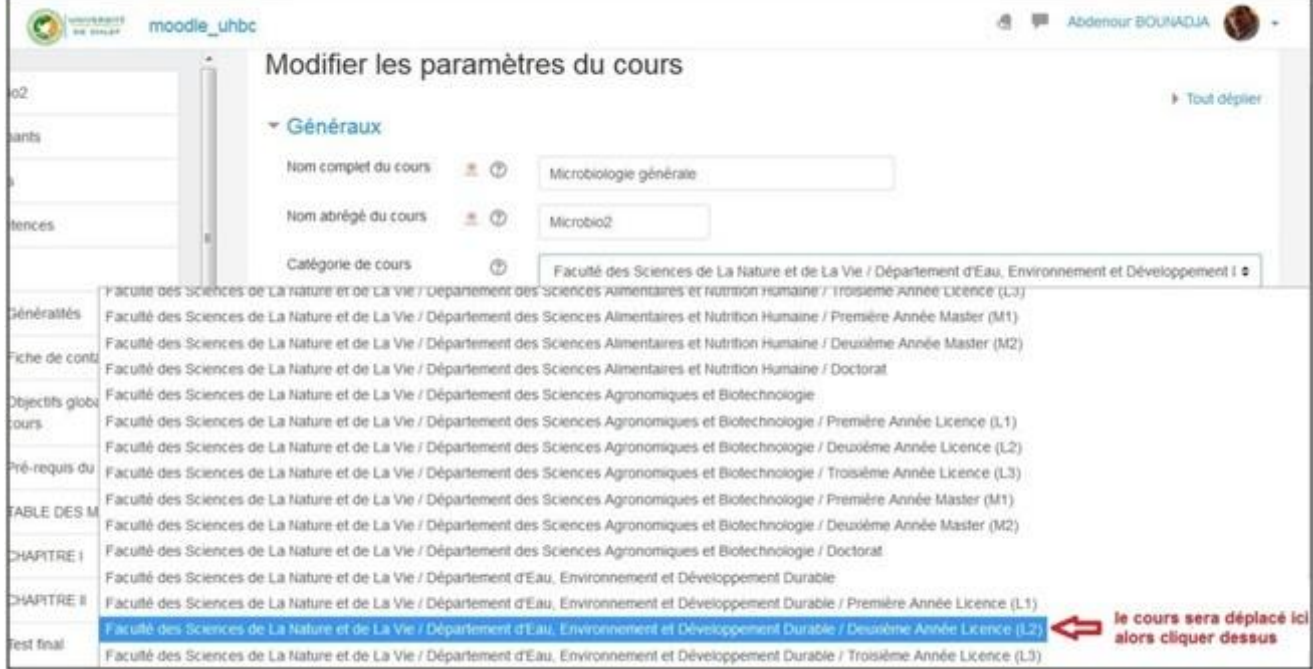

## **Etape5 :**

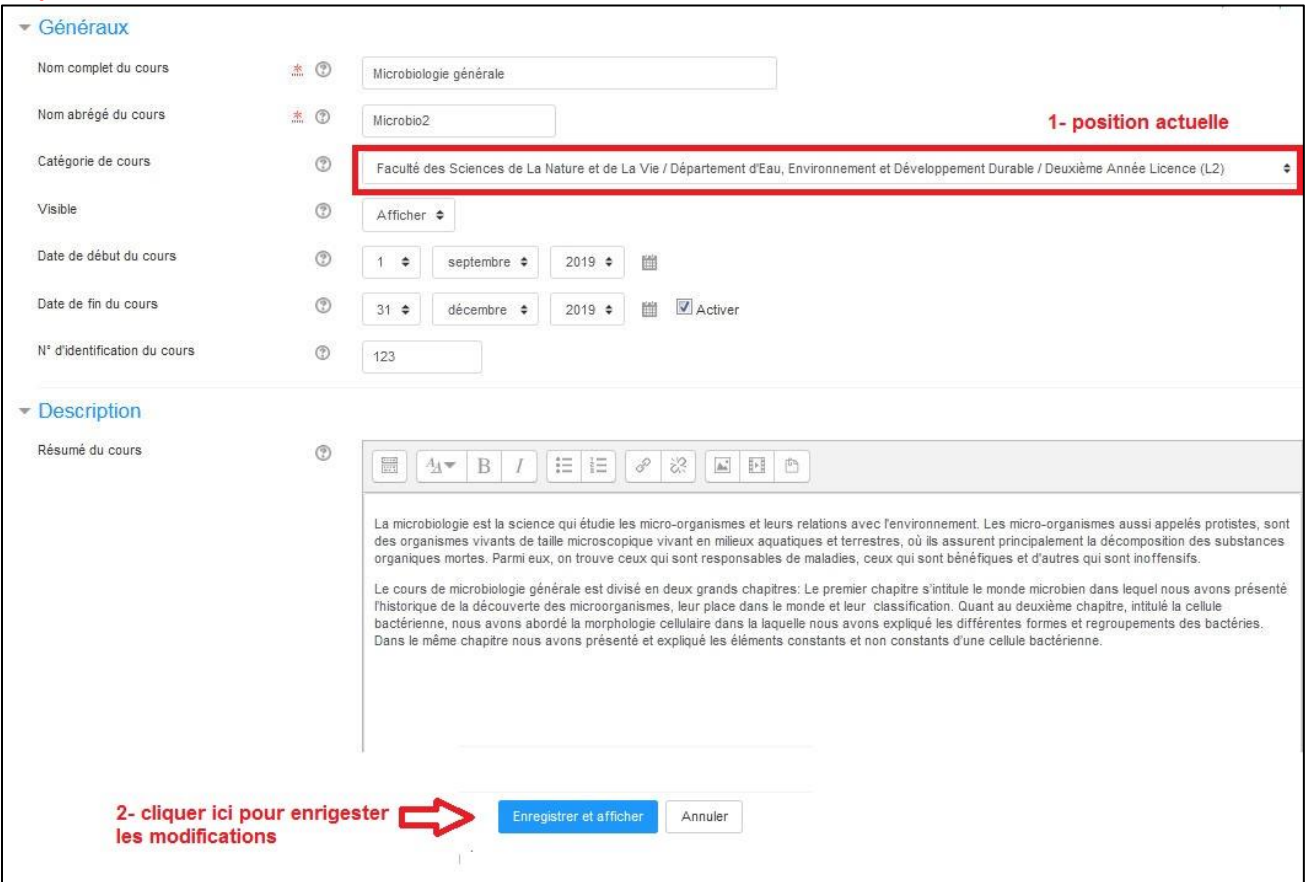

## **Etape6 :**

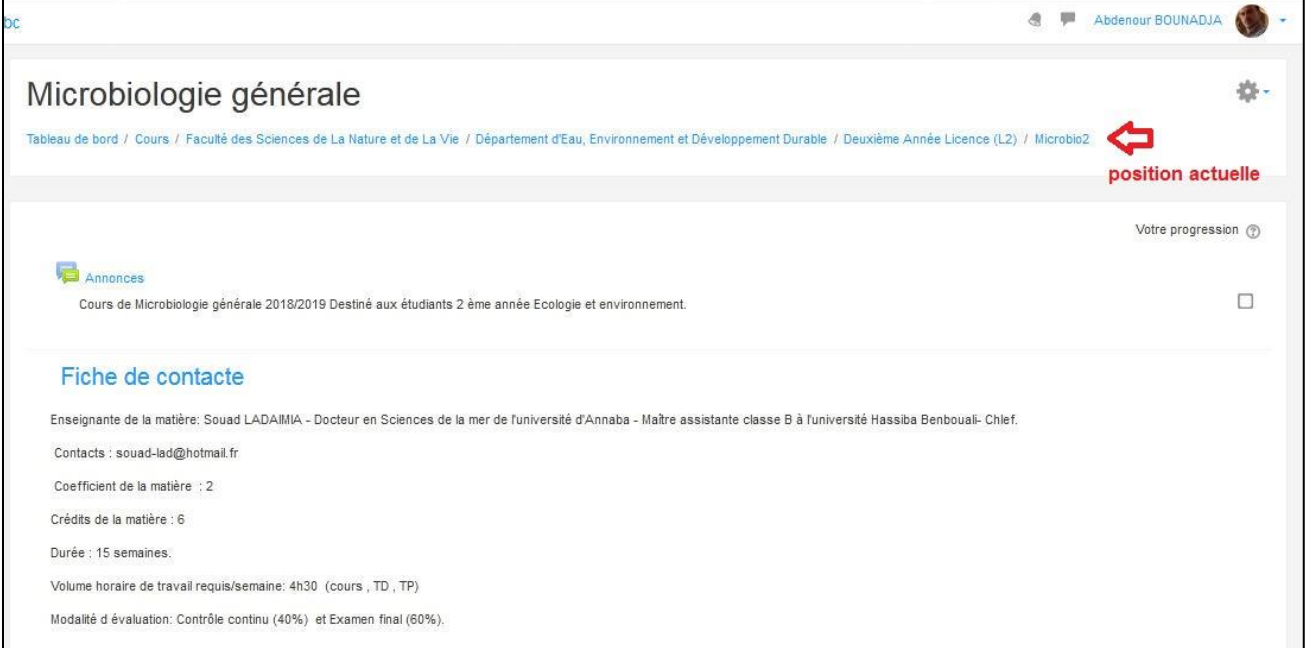

# **Etape7 :**

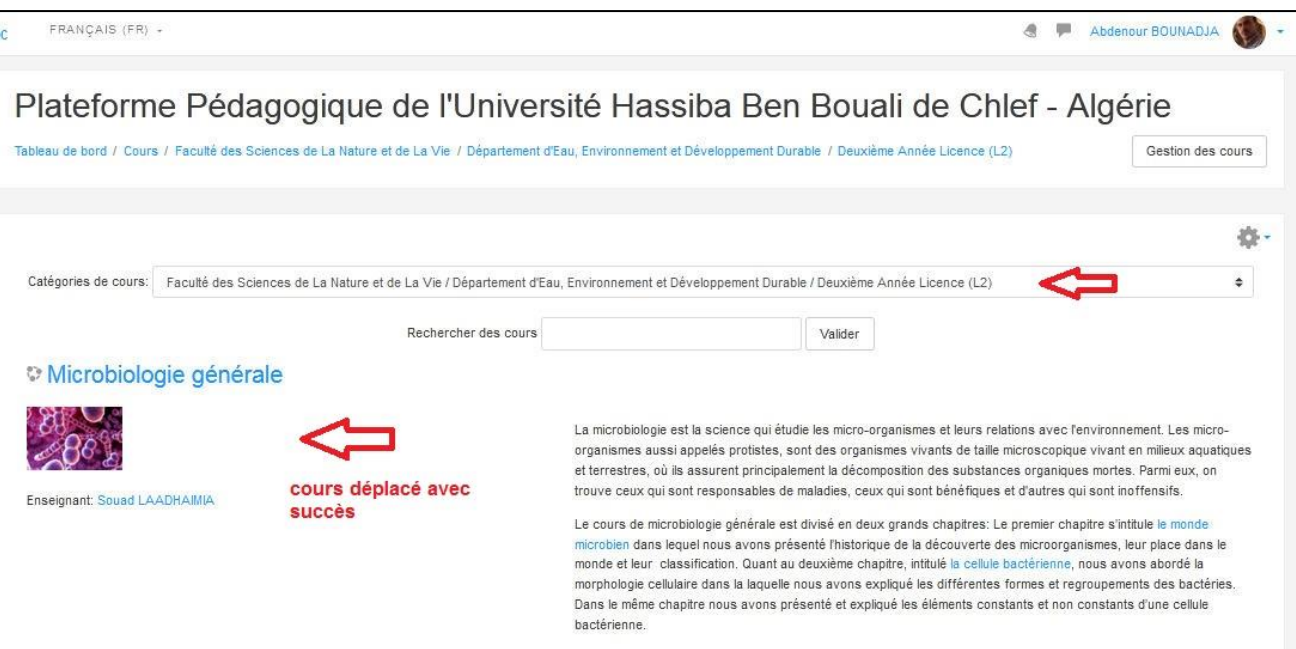